### Introduction to OpenMP

Alexey Fedoseev

March 4, 2024

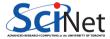

# Concurrency vs Parallelism

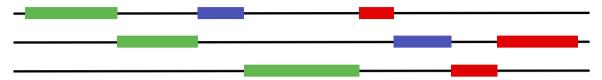

Figure 1: Concurrent, non-parallel execution

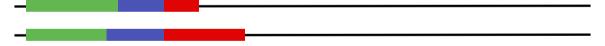

Figure 2: Concurrent, parallel execution

| A | lexe | / Fed | doseev |
|---|------|-------|--------|
|   |      |       |        |

# Shared Memory Computer

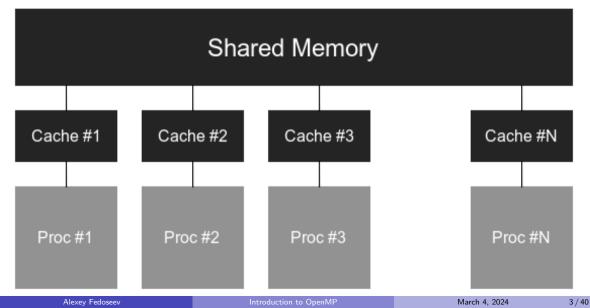

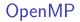

- Provides a set of compiler directives and library routines that used together to write multi-threaded applications
- ▶ Simplifies writing multi-threaded programs in C, C++ and Fortran
- ▶ Most of the constructs in OpenMP are compiler directives.

#pragma omp parallel num\_threads(4)

# Example 1: Hello World

```
#include <stdio.h>
int main()
{
    int ID = 0;
    printf("hello(%d) ", ID);
    printf("world(%d) \n", ID);
    return 0;
}
```

\$ gcc hello-world.c

```
#include <stdio.h>
   #include <omp.h>
2
   int main()
3
4
        #pragma omp parallel
\mathbf{5}
6
             int ID = omp_get_thread_num();
7
             printf("hello(%d) ", ID);
8
             printf("world(%d) \n", ID);
9
10
        return 0;
11
   }
12
```

\$ gcc -fopenmp hello-world.c

# Example 1: Hello World - Parallel version

```
$ ./a.out
hello(2) hello(1) hello(0) hello(3) world(2)
world(1)
world(0)
world(3)
```

### Fork-Join

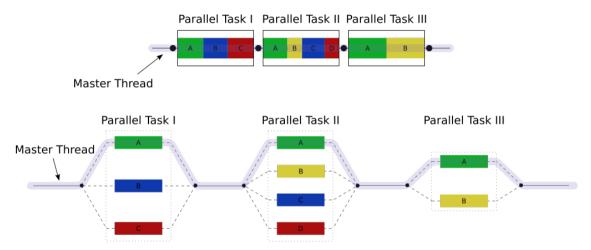

Figure 3: Fork-join model on Wikipedia

| Alexe |  |
|-------|--|
|       |  |
|       |  |

Introduction to OpenMF

Requesting global number of threads

```
#include <stdio.h>
#include <omp.h>
int main() {
   omp set num threads(8);
   #pragma omp parallel
        int thread_id = omp_get_thread_num();
        int n threads = omp get num threads();
        if (thread id == 0) printf("There are %d threads\n", n threads);
   return 0:
```

# OMP\_NUM\_THREADS environmental variable

```
#include <stdio.h>
#include <omp.h>
int main() {
   #pragma omp parallel
        int thread_id = omp_get_thread_num();
        int n_threads = omp_get_num_threads();
        if (thread id == 0) printf("There are %d threads\n", n threads);
    }
   return 0:
```

\$ export OMP\_NUM\_THREADS=8
\$ ./a.out
There are 8 threads

Requesting local number of threads

```
#include <stdio.h>
#include <omp.h>
int main() {
   #pragma omp parallel num threads(8)
        int thread_id = omp_get_thread_num();
        int n_threads = omp_get_num_threads();
        if (thread id == 0) printf("There are %d threads\n", n threads);
    }
   return 0:
```

\$ export OMP\_NUM\_THREADS=16
\$ ./a.out
There are 8 threads

# Synchronization

High level synchronization

#### ▶ critical

A section of code can only be executed by one thread at a time.

#### ▶ atomic

Update of a single memory location.

#### ▶ barrier

A barrier defines a point in the code where all active threads will stop until all threads have arrived at that point.

## Synchronization - critical

▶ Mutual exclusion: Only one thread at a time can enter a critical region.

```
double sum = 0;
#pragma omp parallel
{
    int id = omp_get_thread_num();
    #pragma omp critical
    sum += work(id);
}
```

## Synchronization - atomic

An atomic operation applies only to the single assignment statement that immediately follows it. It is commonly used to update counters and other simple variables that are accessed by multiple threads simultaneously.

```
double sum = 0;
#pragma omp parallel
{
    int id = omp_get_thread_num();
    #pragma omp atomic
    sum += work(id);
}
```

## Synchronization - barrier

Each tread waits until all threads arrive

```
#pragma omp parallel
{
    int id = omp_get_thread_num();
    var[id] = work(id);
    #pragma omp barrier
    res[id] = calc(id, var);
}
```

# single work sharing construct

- ▶ The single construct denotes a block of code that is executed by only one thread.
- A barrier is implied at the end of the single block (can remove the barrier with a nowait clause).

```
#pragma omp parallel
{
    do_work();
    #pragma omp single
    exchange_boundaries();
    do_more_work();
}
```

#### master construct

- The master construct denotes a structured block that is only executed by the master thread.
- ▶ The other threads just skip it (no synchronization is implied).

```
#pragma omp parallel
{
    do_work();
    #pragma omp master
    exchange_boundaries();
    #pragma omp barrier
    do_more_work();
}
```

```
#include <stdio.h>
#include <omp.h>
int main() {
    #pragma omp parallel for
    for (int i = 0; i < 4*omp_get_num_threads(); i++)
        printf("Thread %d, i = %d\n",
            omp_get_thread_num(), i);
    return 0;
}</pre>
```

\$ gcc -fopenmp par-for.c

#### Output

| \$ ./a.d | out |   |   |   |
|----------|-----|---|---|---|
| Thread   | 0,  | i | = | 0 |
| Thread   | 2,  | i | = | 6 |
| Thread   | 1,  | i | = | 3 |
| Thread   | З,  | i | = | 8 |
| Thread   | 0,  | i | = | 1 |
| Thread   | 2,  | i | = | 7 |
| Thread   | 1,  | i | = | 4 |
| Thread   | З,  | i | = | 9 |
| Thread   | 0,  | i | = | 2 |
| Thread   | 1,  | i | = | 5 |

```
#include <stdio.h>
#include <omp.h>
int main() {
   #pragma omp parallel num threads(3)
        #pragma omp for
        for (int i = 0; i < 10; i++)
            printf("Thread %d, i = %d n",
                omp get thread num(), i);
   return 0;
```

\$ gcc -fopenmp specify-num-threads.c

|  | Output | with | 4 | threads |
|--|--------|------|---|---------|
|--|--------|------|---|---------|

| \$ ./a.d | out |   |   |   |
|----------|-----|---|---|---|
| Thread   | 0,  | i | = | 0 |
| Thread   | 2,  | i | = | 6 |
| Thread   | 1,  | i | = | 3 |
| Thread   | З,  | i | = | 8 |
| Thread   | 0,  | i | = | 1 |
| Thread   | 2,  | i | = | 7 |
| Thread   | 1,  | i | = | 4 |
| Thread   | З,  | i | = | 9 |
| Thread   | 0,  | i | = | 2 |
| Thread   | 1,  | i | = | 5 |

Output with 3 threads

| \$ ./a.c | out |   |   |   |  |
|----------|-----|---|---|---|--|
| Thread   | 1,  | i | = | 4 |  |
| Thread   | 2,  | i | = | 7 |  |
| Thread   | 0,  | i | = | 0 |  |
| Thread   | 1,  | i | = | 5 |  |
| Thread   | 2,  | i | = | 8 |  |
| Thread   | 0,  | i | = | 1 |  |
| Thread   | 1,  | i | = | 6 |  |
| Thread   | 2,  | i | = | 9 |  |
| Thread   | 0,  | i | = | 2 |  |
| Thread   | 0,  | i | = | 3 |  |

### The reduction clause

```
#include <stdio.h>
#include <math.h>
#include <omp.h>
#define N 100000000
int main() {
   double calc = 0:
   #pragma omp parallel for reduction(+:calc)
   for (long i = 0; i < N; i++)
        calc += pow(-1,i) * 1.0/(2*i + 1);
   printf("\%.12f\n", 4*calc); return 0;
```

\$ gcc -fopenmp for-reduction.c

### The reduction clause

|  | Parall | el | output |
|--|--------|----|--------|
|--|--------|----|--------|

| \$ time        | ./a.out   |  |
|----------------|-----------|--|
| 3.141592652589 |           |  |
|                |           |  |
| real           | Om5.440s  |  |
| user           | 0m19.835s |  |
| sys            | 0m0.038s  |  |
|                |           |  |

#### Serial output

|                     | ./a.out<br>92652588                |  |
|---------------------|------------------------------------|--|
| real<br>user<br>sys | Om12.562s<br>Om12.413s<br>Om0.026s |  |

## The reduction clause

| Operator         | Initial value               |
|------------------|-----------------------------|
| +                | 0                           |
| *                | 1                           |
| -                | 0                           |
| min              | Largest positive number     |
| max              | Most negative number        |
| & (bitwise AND)  | $_{\sim}0$ (all bits are 1) |
| (bitwise OR)     | 0                           |
| (bitwise XOR)    | 0                           |
| && (logical AND) | 1                           |
| (logical OR)     | 0                           |

# Data sharing

#### Shared data

The data defined outside of a parallel region is shared, which means visible and accessible by all threads simultaneously. By default, all variables in the work sharing region are shared except the loop iteration counter.

```
int x = 10;
#pragma omp parallel
{
    x++;
    printf("shared x is %d\n", x);
}
```

# Shared data

```
$ gcc -fopenmp shared-data.c && ./a.out
shared x is 12
shared x is 11
shared x is 13
shared x is 14
```

#### Attention!

All threads increment the same variable, so after the loop it will have a value of 10 plus the number of threads; or maybe less because of the data races involved.

# Data sharing

#### Private data

The data defined within a parallel region is private to each thread, which means each thread will have a local copy and use it as a temporary variable. A private variable is not initialized and the value is not maintained for use outside the parallel region. By default, the loop iteration counters in the OpenMP loop constructs are private.

```
int x = 10;
#pragma omp parallel
{
    int x; x = 5;
    printf("private x is %d\n", x);
}
printf("shared x is %d\n", x);
```

## Private data

```
$ gcc -fopenmp private-data.c && ./a.out
private x is 5
private x is 5
private x is 5
private x is 5
shared x is 10
```

#### Attention!

Stack variables in functions called from parallel regions are private.

## Data Sharing Attribute Clauses

Some OpenMP clauses enable you to specify visibility context for selected data variables.

| Attribute clause | Description                                                                             |
|------------------|-----------------------------------------------------------------------------------------|
| private          | The private clause declares the variables in the list to be private to each             |
|                  | thread in a team.                                                                       |
| firstprivate     | The firstprivate clause provides a superset of the functionality provided               |
|                  | by the <b>private</b> clause. The private variable is initialized by the original value |
|                  | of the variable when the parallel construct is encountered.                             |
| lastprivate      | The lastprivate clause provides a superset of the functionality provided by             |
|                  | the <b>private</b> clause. The final value of a private variable is transmitted to      |
|                  | the shared variable outside the parallel construct.                                     |

# Data Sharing Attribute Clauses

| Attribute clause | Description                                                                   |
|------------------|-------------------------------------------------------------------------------|
| shared           | The shared clause declares the variables in the list to be shared among all   |
|                  | the threads in a team. All threads within a team access the same storage      |
|                  | area for shared variables.                                                    |
| reduction        | The <b>reduction</b> clause performs a reduction on the scalar variables that |
|                  | appear in the list, with a specified operator.                                |
| default          | The default clause allows the user to affect the data-sharing attribute of    |
|                  | the variables appeared in the parallel construct.                             |

## Data sharing - private clause

```
int x = 10;
#pragma omp parallel private(x)
{
    x = 1;
    printf("Inside x is %d\n", x);
}
printf("Outside x is %d\n", x);
```

```
$ gcc -fopenmp private-clause.c && ./a.out
Inside x is 1
Inside x is 1
Inside x is 1
Inside x is 1
Outside x is 10
```

Data sharing - firstprivate clause

```
int x = 10;
#pragma omp parallel firstprivate(x)
{
    printf("Inside x is %d\n", x);
}
printf("Outside x is %d\n", x);
```

```
$ gcc -fopenmp first-private-clause.c && ./a.out
Inside x is 10
Inside x is 10
Inside x is 10
Inside x is 10
Outside x is 10
```

```
#include <stdio.h>
#include <omp.h>
int main() {
    int arr[1000], x = 10;
    #pragma omp parallel default(none)
        x = 1; arr[0] = 2;
        printf("Inside x is %d and arr[0] is %d\n".
            x, arr[0]);
    7
    printf("Outside x is %d and arr[0] is %d\n",
        x. arr[0]:
    return 0;
```

```
$ gcc -fopenmp default-clause.c
default-clause.c: In function 'main':
default-clause.c:7:5: error: 'x' not specified in enclosing 'parallel'
  x = 1; arr[0] = 2;
   ~~^~~~
default-clause.c:5:10: error: enclosing 'parallel'
  #pragma omp parallel default(none)
          ^~~~
default-clause.c:7:13: error: 'arr' not specified in enclosing 'parallel'
  x = 1; arr[0] = 2;
          ~~~^~~
default-clause.c:5:10: error: enclosing 'parallel'
  #pragma omp parallel default(none)
          ^~~~
```

```
#include <stdio.h>
#include <omp.h>
int main() {
    int arr[1000], x = 10;
    #pragma omp parallel default(none) private(x) shared(arr)
        x = 1; arr[0] = 2;
        printf("Inside x is %d and arr[0] is %d\n".
            x, arr[0]);
    }
    printf("Outside x is %d and arr[0] is %d\n",
        x. arr[0]:
    return 0;
```

```
$ gcc -fopenmp default-clause.c && ./a.out
Inside x is 1 and arr[0] is 2
Inside x is 1 and arr[0] is 2
Inside x is 1 and arr[0] is 2
Inside x is 1 and arr[0] is 2
Outside x is 10 and arr[0] is 2
```

# Example 2: Numerical integration

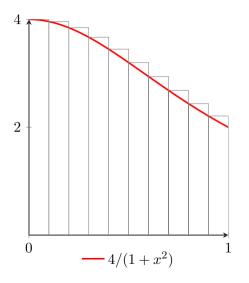

Write a program that calculates the integral

$$\int_0^1 \frac{4}{1+x^2} \, dx = \pi.$$

Using the left Riemann sum we approximate the integral as follows

$$h\sum_{i=1}^{N}\frac{4}{1+x_{i}^{2}}\approx\pi,$$

where 
$$x_i = ih$$
,  $h = 1/N$ .

# Example 2: Using data sharing and reduction

The following code is serial. We will use the knowledge of OpenMP to parallelize it with minimal changes to the code.

```
#include <stdio.h>
#define N 100000000
int main() {
    double h = 1.0/N, sum = 0.0, x, pi;
    for (long i = 0; i < N; i++) {
        x = i * h;
        sum += 4.0 / (1.0 + x*x):
    7
    pi = h * sum;
    printf("\%.12f\n", pi);
    return 0:
```

## Example 2: Reductions

```
#include <stdio.h>
#include <omp.h>
#define N 100000000
int main() {
    double h = 1.0/N, sum = 0.0, x, pi;
    \#pragma omp parallel for \setminus
        firstprivate(h) private(x) reduction(+:sum)
    for (long i = 0; i < N; i++) {</pre>
        x = i * h;
        sum += 4.0 / (1.0 + x * x):
    }
    pi = h * sum;
    printf("%.12f\n",pi);
    return 0:
```

### Example 2: Performance

Table 1: MacBook Pro (Retina, 13-inch, Early 2015)

|           | serial  | OpenMP  |
|-----------|---------|---------|
| 1 thread  | 10.853s | 10.689s |
| 2 threads | 9.435s  | 5.365s  |
| 3 threads | 7.474s  | 3.637s  |
| 4 threads | 6.129s  | 2.811s  |